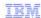

## IBM WebSphere Application Server V8

Multiple connections in a systems integration bus MQ link to support WebSphere MQ high availability

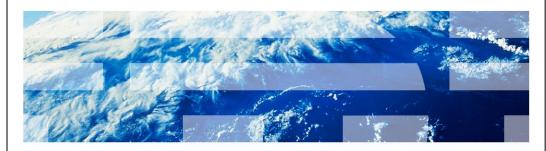

© 2011 IBM Corporation

This presentation describes the high availability support of systems integration bus MQ link in WebSphere Application Server V8. This new feature allows the failover support in MQLink sender channel that can be used to connect to the WebSphere MQ Queue Manager instance to which the Queue Manager fails over.

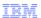

#### Table of contents

- Background
- Configuration of administrative console to add multiple connections to MQ link sender channel
- Configuration of wsadmin commands to add multiple connections to MQ link sender channel
- Summary

2 Multiple connections in a systems integration bus MQ link to support WebSphere MQ high availability

© 2011 IBM Corporation

This presentation starts with a discussion on the background of WebSphere Application Server systems integration bus MQ link and WebSphere Message Queue. It will describe the problem that existed in WebSphere Application Server V7 since it could be configured to support failover whenever the WebSphere MQ V7.0.1 Queue Manager fails over. Next is a discussion on the changes done to the WebSphere Application Server administrative console and the scripting program, wsadmin, to support for multiple connections in MQ link sender channel.

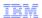

### Background

- WebSphere MQ V7.0.1 provides high availability of queue manager
  - One queue manager instance fails over to another queue manager instance in a different machine with different IP address
- WebSphere Application Server V7 does not provide systems integration bus MQ link high availability (HA)
  - systems integration bus MQ link does not provide failover support since, MQ link sender channel takes only one host name and port number
- In WebSphere Application Server V8, to support WebSphere MQ HA capability, MQ link sender channel has been updated to take multiple connection names that can be used to connect to the queue manager instance to which queue manager fail over

Multiple connections in a systems integration bus MQ link to support WebSphere MQ high availability

© 2011 IBM Corporation

WebSphere MQ V7.0.1 provides the high-availability feature. It provides automatic failover of a WebSphere MQ queue manager, by providing support for MQI channels and message channels to try connecting or reconnecting to pre-configured primary and fail-over IP addresses.

WebSphere Application Server V7 does not provides this high availability feature and therefore during a failover it cannot connect to a Queue Manager that has failed over to a preconfigured IP address. There is no support in WebSphere Application Server V7 to configure multiple host names and port numbers in systems integration bus MQ link sender channel.

This problem is resolved in WebSphere Application Server V8, which provides support for configuring multiple connections in systems integration bus MQ link sender channel .Whenever a WebSphere MQ Queue Manager fails over to a preconfigured IP address then the systems integration bus MQ link sender channel uses its list of configured multiple connections to access and connect to the WebSphere MQ Queue Manager instance to which it has failed over.

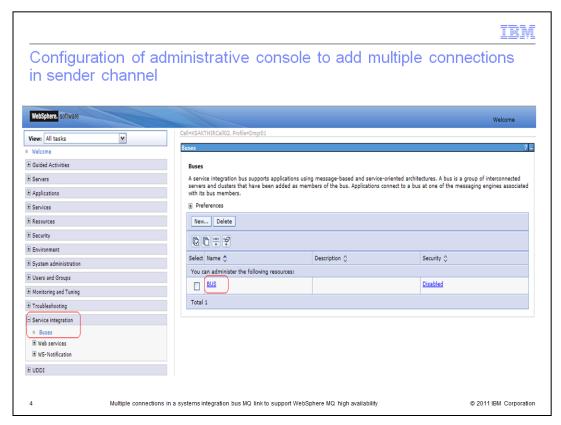

To access the Service Integration Bus administrative functions, expand Service Integration link in the left column of the page.

The Buses panel lists the Buses that are being managed in this environment. Click the bus name in the list displayed on this panel to configure its properties.

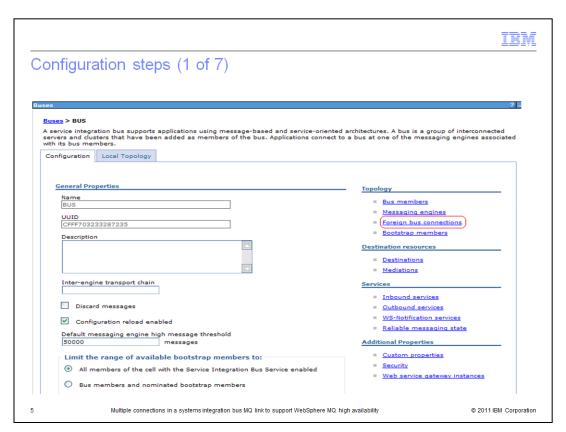

A systems integration bus is linked to a WebSphere MQ Queue Manager using a foreign bus connection.

Click the Foreign Bus Connections under Topology Section to access its properties.

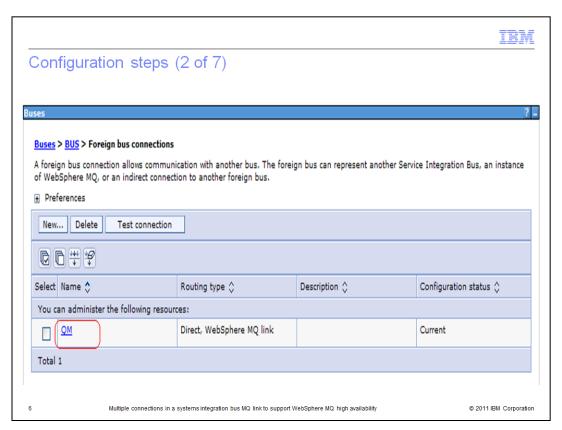

This panel lists all Foreign Bus connections configured on this systems integration bus. Click the Foreign Bus connection name that is configured to a WebSphere MQ Link.

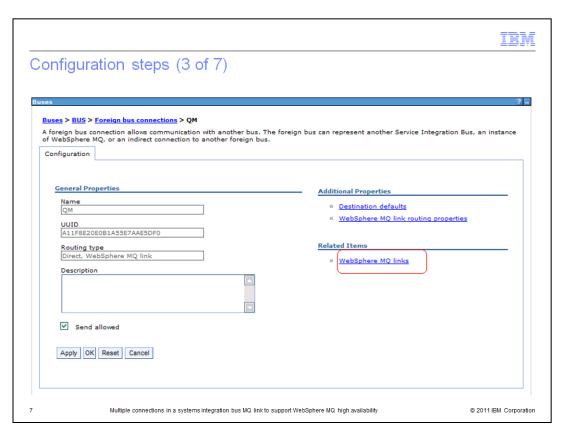

Click the WebSphere MQ Links under Related items section to navigate to the MQ link properties.

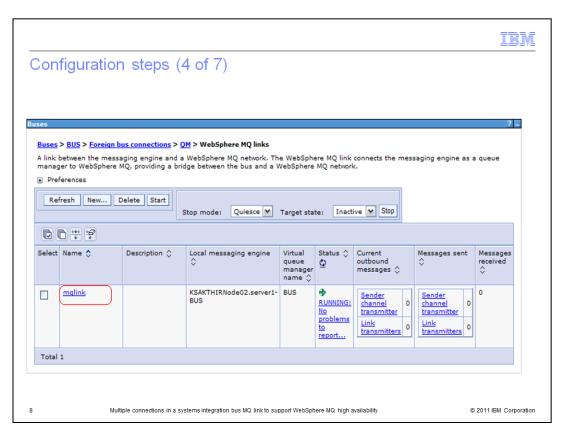

This panel lists the MQ Links configured for this Foreign Bus Connection. Click the MQ link name to navigate to its properties.

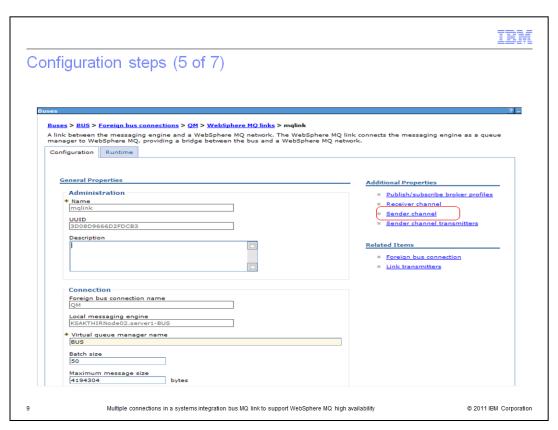

Click the sender channel link under additional properties of the MQ link. This will navigate to a list of sender channels configured to WebSphere MQ on this MQ link.

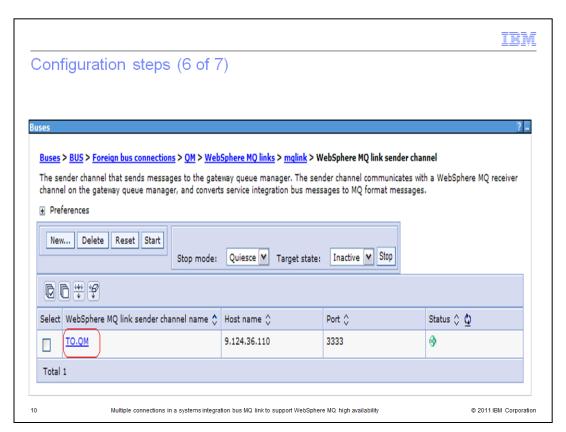

There will always be one sender channel configured for a single MQ link. Click the sender channel name in the list to navigate to its properties.

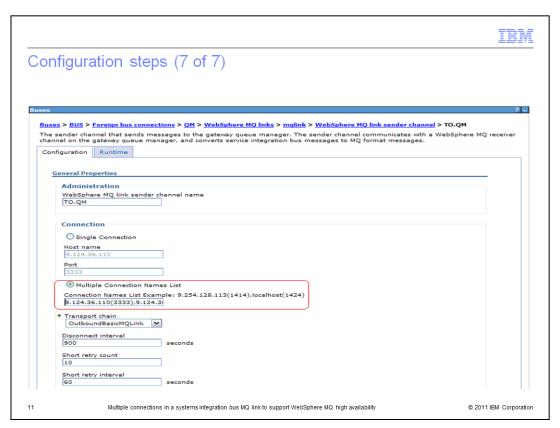

This is the configuration panel for the sender channel. To configure the multiple connections for failover support, you need to input the comma separated list of host names and port numbers in the Connection Names List property under Multiple Connection Names List radio button.

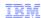

# Configuration of wsadmin commands to add multiple connections to sender channel

- wsadmin commands are enhanced to support the multiple connections for SIB MQ link sender channel
  - createSIBMQLink command has added new a property connameList, which takes multiple connections value from the user for to configure an MQ link sender channel.
  - modifySIBMQLink command has added new property connameList, which takes multiple connections value from the user to configure an MQ link sender channel.
- The information center links in WebSphere Application Server V8
  - modifySIBMQLink command
    - http://www-01.ibm.com/support/knowledgecenter/SSAW57 8.0.0/com.ibm.websphere.nd.multipl atform.doc/info/ae/ae/rij mglink modify.html
  - createSIBMQLink command
    - http://www-01.ibm.com/support/knowledgecenter/SSAW57 8.0.0/com.ibm.websphere.nd.multipl atform.doc/info/ae/ae/rjj mqlink create.html

12 Multiple connections in a systems integration bus MQ link to support WebSphere MQ high availability

© 2011 IBM Corporation

For those users that need programmatic access to configure the systems integration bus MQ link sender channel, the wsadmin program of WebSphere Application Server V8 has been enhanced to provide this support. This is done by providing multiple connections value to new property connameList, which is added to the existing commands, createSIBMQLink and modifySIBMQLink.

The Information Center of the WebSphere Application Server V8 contains very complete and useful information for new property connameList in wsadmin commands.

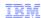

### Summary

- WebSphere Application Server V8 supports high availability of multiple connections between systems integration bus and WebSphere MQ V7.0.1
- The support is provided by configuring multiple connections on systems integration bus MQ link sender channel by using either administrative console or wsadmin commands

13 Multiple connections in a systems integration bus MQ link to support WebSphere MQ high availability

© 2011 IBM Corporation

WebSphere Application Server V8 introduces high availability of connections between WebSphere Application Server and WebSphere MQ, by enabling the configuration of multiple connections on the systems integration bus MQ link sender channel using the administrative console and wsadmin. You can configure the MQ link sender channel and update it to support multiple connections.

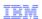

### Trademarks, disclaimer, and copyright information

IBM, the IBM logo, ibm.com, and WebSphere are trademarks or registered trademarks of International Business Machines Corp., registered in many jurisdictions worldwide. Other product and service names might be trademarks of IBM or other companies. A current list of other IBM trademarks is available on the web at "Copyright and trademark information" at http://www.ibm.com/legal/copytrade.shtml

Other company, product, or service names may be trademarks or service marks of others.

THE INFORMATION CONTAINED IN THIS PRESENTATION IS PROVIDED FOR INFORMATIONAL PURPOSES ONLY. WHILE EFFORTS WERE MADE TO VERIFY THE COMPLETENESS AND ACCURACY OF THE INFORMATION CONTAINED IN THIS PRESENTATION, IT IS PROVIDED "AS IS" WITHOUT WARRANTY OF ANY KIND, EXPRESS OR IMPLIED. IN ADDITION, THIS INFORMATION IS BASED ON IBM'S CURRENT PRODUCT PLANS AND STRATEGY, WHICH ARE SUBJECT TO CHANGE BY IBM WITHOUT NOTICE. IBM SHALL NOT BE RESPONSIBLE FOR ANY DAMAGES ARISING OUT OF THE USE OF, OR OTHERWISE RELATED TO, THIS PRESENTATION OR ANY OTHER DOCUMENTATION. NOTHING CONTAINED IN THIS PRESENTATION IS INTENDED TO, NOR SHALL HAVE THE EFFECT OF, CREATING ANY WARRANTIES OR REPRESENTATIONS FROM IBM (OR ITS SUPPLIERS OR LICENSORS), OR ALTERING THE TERMS AND CONDITIONS OF ANY AGREEMENT OR LICENSE GOVERNING THE USE OF IBM PRODUCTS OR SOFTWARE.

© Copyright International Business Machines Corporation 2011. All rights reserved.

14 © 2011 IBM Corporation